The copy filmed here has been reproduced thanks to the generosity of:

Saint John Regional Library

Tha imagas appaaring hera ara tha bast quality possible considering the condition and legibility of the original copy and in keeping with the filming contract specifications.

Original copias in printed papar covars ara filmad baginning with tha front covar and anding on tha last paga with a printed or illustratad impression, or tha back covar whan appropriata. All  $\ ^{'}$   $\ ^*$ othar original coplas ara filmad baginning on the first paga with a printad or illustratad Imprassion, and ending on the last page with a printad or illustrated impression.

The last racordad frame on each microfiche shall contain the symbol  $\rightarrow$  (maaning "CON-TINUED"), or the symbol  $\nabla$  (meaning "END"), whichavar applias.

Maps, plates, charts, etc., may be filmed at differant raduction ratios. Those too large to ba entirely included in one exposure are filmed baginning in tha upper left hand corner, laft to right and top to bottom, as many frames as required. The following diagrams illustrate the method:

L'examplaire filmé fut reproduit grâce à la g6n6rosit6 de:

Saint John Regional Library

.es images suivantes ont 6t6 reproduites avec le plus grand soin, compte tenu de la condition et da la nettaté da l'axamplaira filmé, at an conformité avac las conditions du contrat da filmage.

Las examplaires originaux dont la couvartura an papiar ent impriméa sont filmés en commançant par le premiar plat at an tarminant soit par la dernièra page qui comporta una amprainta d'impression ou d'illustration, soit par le second plat, selon le cas. Tous les autras axomplairas originaux sont filmés en commençant par la première page qui comporte une amprainte d'impression ou d'illustration et en terminant par la dernidre page qui comporte une telle empreinte.

Un des symboles suivants apparaftra sur la darnièra imaga de chaqua microficha, salon la cas: la symbola -> signifie "A SUIVRE", la symbols V signifie "FIN".

Las cartas, planchas, tableaux, etc., pauvant êtra filmés à das taux de réduction différants. Lorsqua la documant ast trop grand pour êtra reproduit an un seul cliché, il est filmé à partir de l'angla supériaur gaucha, da gaucha à droita, at de haut an bas, en pranant la nombra d'images ndcessaire. Les diagrammes suivants illustrent la m^thode.

Σ

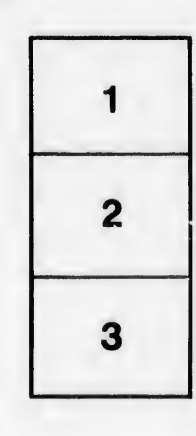

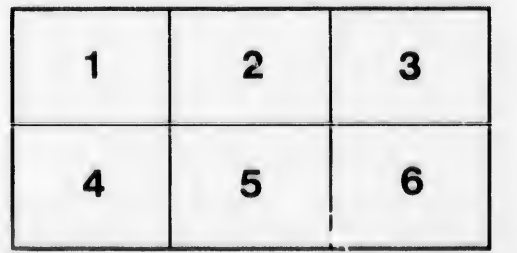

1 2 3

ails du difier une nage

rata

elure à